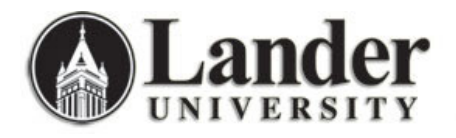

## **CLASS ROSTER FORM (SFASLST)**

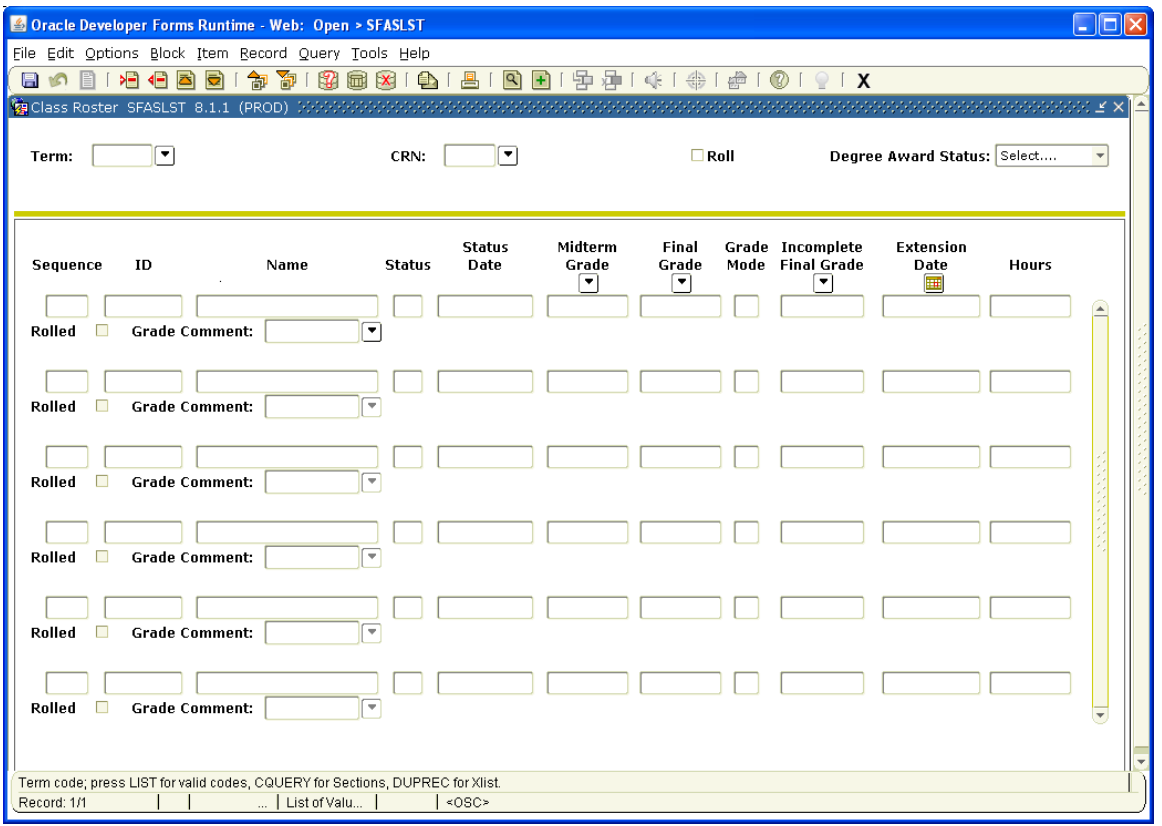

The Class Roster Form (SFASLST) displays the section information and the students enrolled for a particular section. It may be used during registration to monitor a section.

This form has several indicators of note:

- **Roll** indicator this indicator in the Key Block can be used by the Registrar's Office to roll individual class lists final grades to academic history and should not be used by Academic Administrators.
- **Degree Award Status** this indicator in the Key Block is optional. By utilizing this field, the user may query for only those students which are selected.
	- <sup>o</sup> Placing an Awarded Indicator of *P* (Pending) in the Key Information will display only those students in the class with an Awarded Indicator of "Pending".
	- If this indicator is "Select...", all students are returned.
- **Sequence** indicator field in the Information Block on the left of the form indicates the order in which the individual student registered for the course.

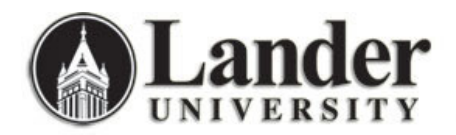

- **Status** (Registration Status) indicator reflects the status of the student in the class as follows:
	- $\circ$  AU = Audit
	- $\circ$  AW = Withdrawn (Administrative)
	- o DD = Dropped
	- $\circ$  DW = Dropped (via Bearcat Web)<br>  $\circ$  RE = Registered (via Banner)
	- o RE = Registered (via Banner)<br>
	o RW = Registered (via Bearcat)
		- $=$  Registered (via Bearcat Web)
	- $\circ$  WC = Withdrawn (Course)
	- $\circ$  WS = Withdrawn (Student)
	- $\circ$  WW  $=$  Withdrawn (Course on Web)
- **Midterm Grade** indicator is not in use at this time.
- **Final Grade** indicator will display the final grades after the instructor has entered those grades via Bearcat Web at the end of a term.
- **Grade Comment** (code) and **Description** indicators are not in use at this time.